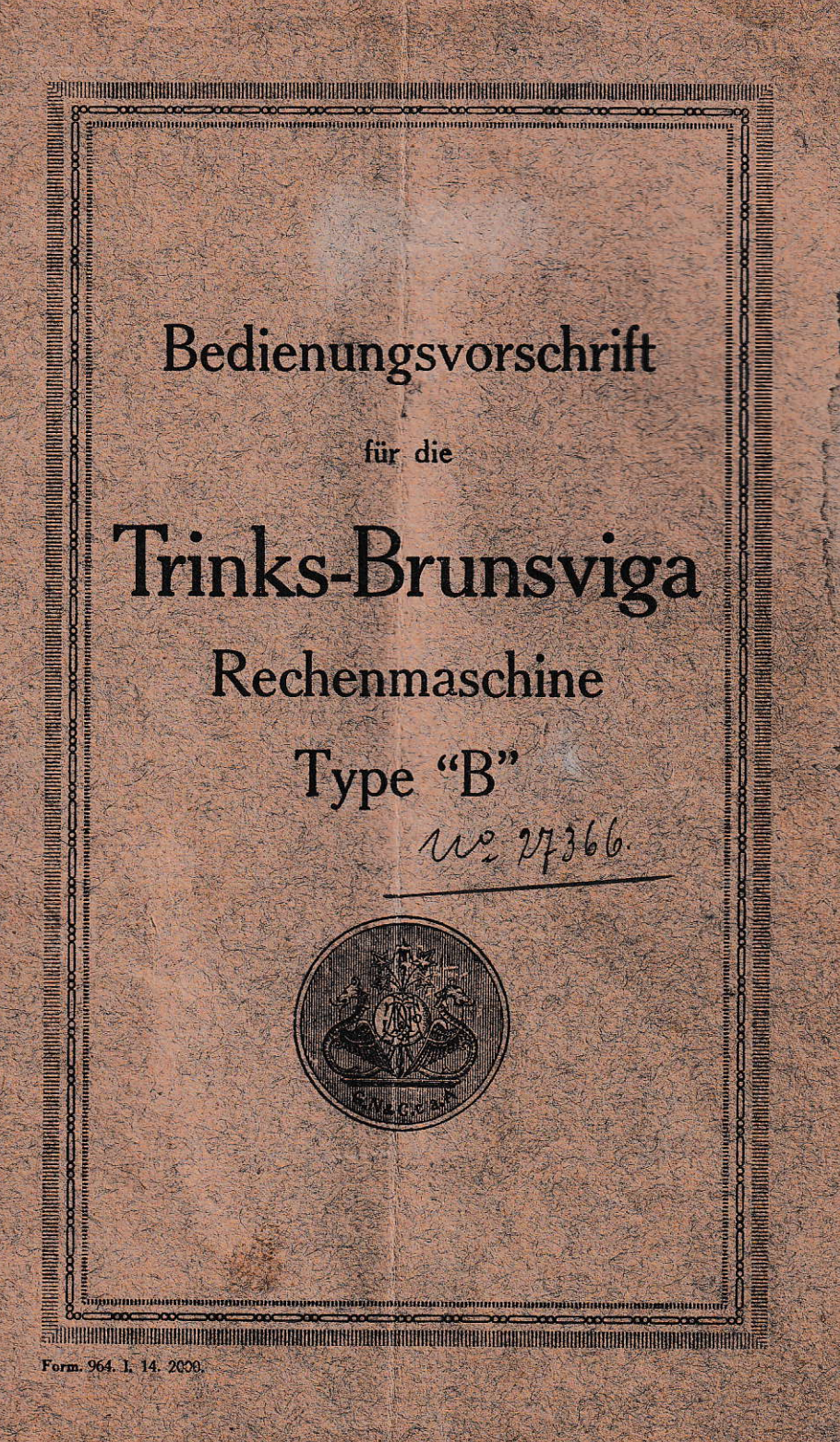

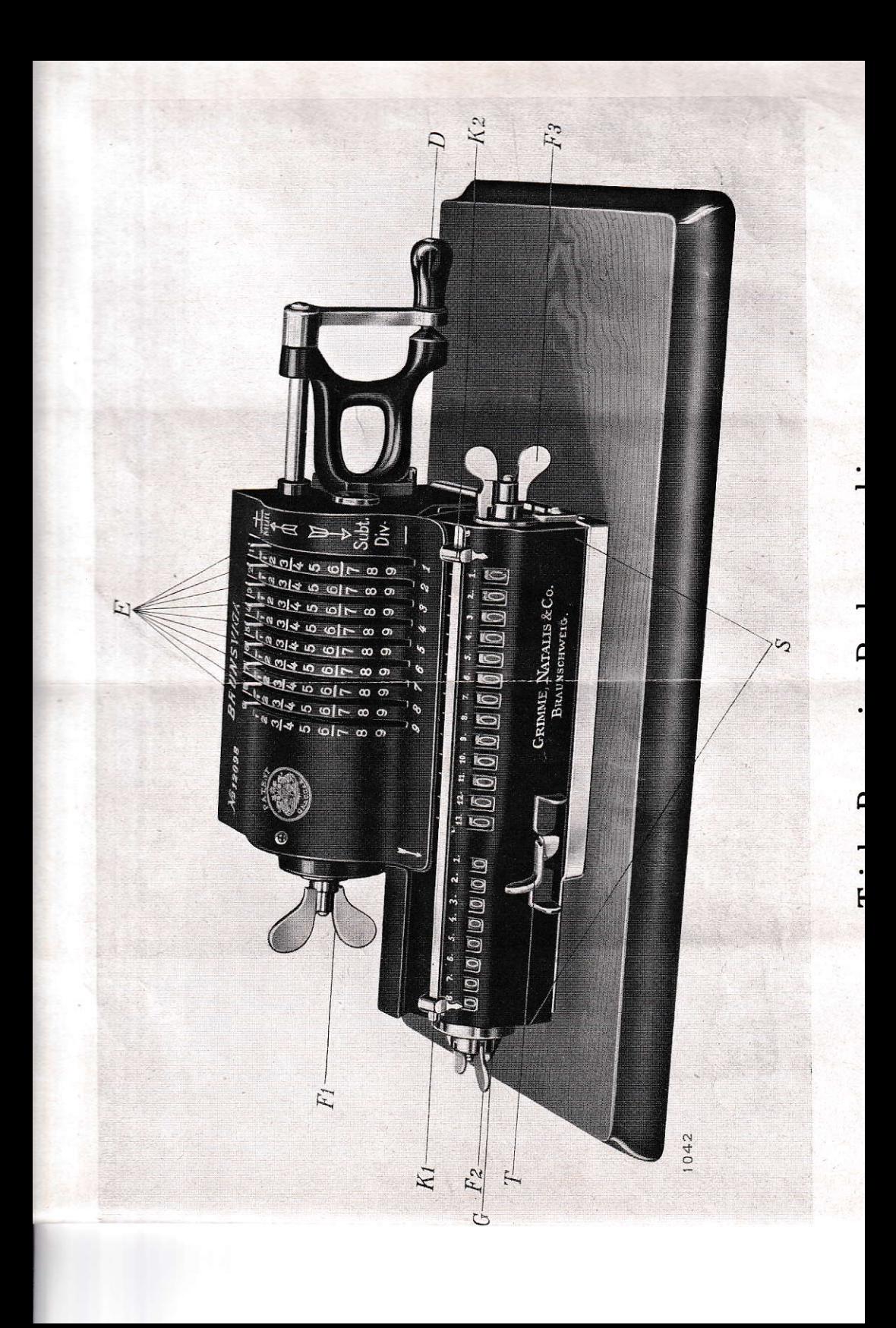

Nachdruck verboten!

# Vor Benutzung der Maschine zu heachten!

 $1$ 

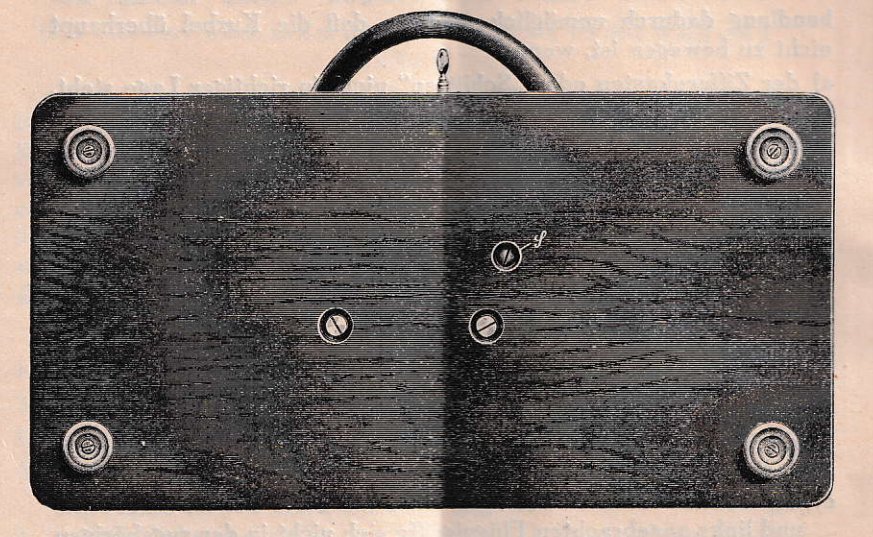

Um das Werk der Maschine auf dem Transporte vor Beschädigung zu schützen, ist an der Unterseite des Fußes bei s eine Schraube angebracht. Nach Ankunft ist diese Schraube sofort zu entfernen (jedenfalls vor irgendeiner Kurbeldrehung) und der durch sie vorher festgehaltene Schlitten z etwas nach links zu verschieben, bis der kleine Pfeil links auf I zeigt und der Schnepper (Taste am vorderen Teil des Ziffernkastens) hörbar einfällt, womit der Schlitten seine Grundstellung erreicht hat.

Die Maschine muß vor Staub und Schmutz geschützt werden, deshalb soll sie bei der Nichtbenutzung stets mit der beigegebenen Kappe und dem Verschlußkasten bedeckt werden.

Die Kurbel muß vor und nach jeder Umdrehung unbedingt stets senkrecht nach unten - in ihrer Lagerwarze - feststehen.

Die Kurbel darf nur gedreht werden, wenn die Flügelgriffe sich in den zugehörigen Rasten befinden.

Die Kurbel darf nur gedreht werden, wenn der Schnepper T (Taste am vorderen Teil des Schlittens) in einen Einschnitt der Grundplatte eingeschnappt ist und so die Schlittenstellurg sichert.

Die Kurbeldrehungen müssen in lebhaftem und gleichmäßigem<br>Tempo, **nicht ruckweise**, ausgeführt werden.

Die Maschine besitzt Einrichtungen, welche falsche Behandlung dadurch unnöglich machen, daß die Kurbel überhaupt nicht zu bewegen ist, wenn

- a) der Ziffernkasten oder "Schlitten" nicht in richtiger Lage steht, d. h, nicht in einen Einschnitt seiner Gleitplatte eingeschnappt ist und
- b) wenn eine der drei an der Maschine befindlichen Flügelmuttern oder alle zusammen nicht in richtiger Lage stehen, d, h, nicht in den Einschritt ihrer Ruhelage eingeschnappt sind,
- c) wenn einer der Einstellhebel nichl richtig eiugestellt wurde, also sich nicht neben einer Zahl der oberen Ziffernplatte befindet.

und die Ierner verhindern, daß

ll

- a) der Schlitten zu bewegen ist, wenn sich der Kurbelstift nicht in seiner Lagerwarze oder doch dieser gegenüber befindet,
- b) die Einstellhebel zu bewegen sind, wenn sich die Kurbel nicht in ihrer Ruhelage befindet,
- c) der Ziffernkasten zu bewegen ist, wenn einer der an ihm rechts und links angebrachten Flügelgriffe sich nicht in der zugehörigen Rast, d. h. seiner Ruhelage befindet,
- d) die Drehrichtung einer angefangenen Kurbeldrehung geändert wird.

Die Kurbel wird in ihrer Ruhelage durch den Kurbelstift fest-§ehalten. Durch Rechts-Seitwärtsziehen des Kurbel-Heltes wird der Stiit gelöst und damit die Kurbel zur Drehung frei. Das Kurbelheft darf keinesfalles während der Rechenoperation losgelassen werden, da es sich scnst ereignen hann, daß der an der Bewegung des Heftes teilnehmende Arretierungsstift gegen die Lagerwarze stößt, was Lageveränderungen der Einstellhebel und somit falsche Rechnungsergebnisse zur Folge haben kann,

Die Maschine darf nur an den mit Schmierlöchern versehenen Lagerstellen und an den Gleitflächen der Flügelgriffe geölt werden,

Nichtbeachtung dieser Vorschrilten kann nachteilige Folgen haben.

 $-10$ 

# Anweisung zur Bedienung der Trinks-"Brunsviga".

### (Zulesen, ehe man die Maschine in Bewegung  $setz1$

Jeder, der viel rechnen muß, wird eine Rechenmaschine, die ihm seine Rechenaufgaben schnell, leicht und absolut richtig löst, mit Freuden begrüßen. Die Trinks-"Brunsviga" wird täglich von vielen Tausenden benützt, welche dieses Hilfsmittel nicht mehr entbehren möchten. Die einfache Handhabung und das vorzügliche, fehlerlose Arbeiten der Trinks-"Brunsviga" sind die Ursachen, die sie zu der am weitesten verbreiteten Rechenmaschine der Welt gemacht haben.

Die Trinks-"Brunsviga" hat:

- 1. Einstellhebel (E auf nebenstehender Abbildung),
- 2. eine Kurbel (D auf nebenstehender Abbildung),
- 3. einen beweglichen Schlitten (S auf nebenstehender Abbildung),
- 4. einen Flügelgriff, der dazu dient, die Einstellhebel in ihre Ruhelage zurückzubringen (F<sup>1</sup> auf nebenstehender Abbildung),
- 5. je einen links und rechts am Schlitten (S) angebrachten Flügelgriff (F<sup>2</sup> und F<sup>3</sup>), welcher dazu dient, die Ziffernräder des Schlittens (S) in die Nullage zu bringen, falls sie im Verlaufe der Rechnung eine andere Lage eingenommen haben,
- 6. eine Taste (T), welche dazu dient, den Schlitten in der jeweiligen Arbeitslage gegen unbeabsichtigte Seitenverschiebung zu sichern,
- 7. zwei auf einer Schiene befestigte Kommazeiger (K<sup>1</sup> und K<sup>2</sup>), die zur Markierung der Kommas in solchen Resultaten dienen, die Dezimalen aufweisen,
- 8. eine Glocke (G), die ein Warnungssignal abgibt, sobald sich durch eine Kurbeldrehung ein Resultat ergibt, das über die Stellenzahl der rechten Schaulöcher des Schlittens hinausgeht.

Mit der linken Hand bedient man:

Den Schlitten (S), den Flügelgriff (F<sup>1</sup>), den Flügelgriff (F2), die Taste (T).

Mit der rechten Hand bedient man: Die Einstellhebel (E), die Kurbel (D), den Flügelgriff (F<sup>3</sup>),

An der Trinks-"Brunsviga" sind folgende Zeichen angebracht:

- 1. Ober- und unterhalb der Einstellhebel von rechts nach links die Ziffern 1-9. Sie dienen zur Erleichterung des Einstellens der Hebel. So z. B. wird die Zahl 576, weil dreistellig, in den Schlitzen 3, 2 und 1 eingestellt, die siebenstellige Zahl 4 376 985 in den Schlitzen 7, 6, 5, 4, 3, 2, 1 etc.
- 2. Neben den die Einstellhebel bergenden Schlitzen sind Ziffern eingepreßt und zwar so, daß in 10 Reihen untereinander je eine ganze Reihe 00000, 11111, 22222 etc. bis 99999 stehen (siehe folgende Abbildung).

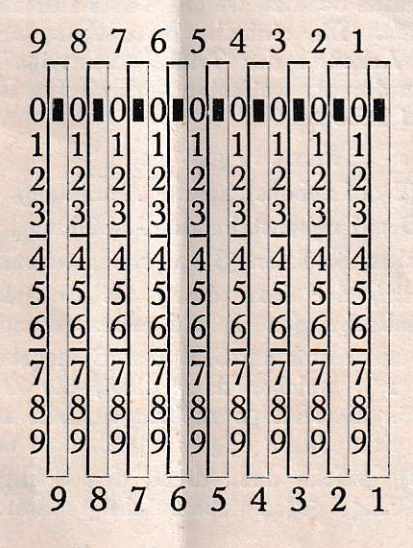

Diese Ziffern dienen zum Einstellen der Zahlen, mit denen gerechnet werden soll. Die Zahl 6 wird eingestellt, indem der 1. Hebel rechts in die Sechser-Reihe heruntergeschoben wird. Um die Zahl 789 einzustellen, wird der Hebel 3 in die Siebener-Reihe, Hebel 2 in die Achter-Reihe und Hebel 1 in die Neuner-Reihe heruntergeschoben. Soll die Zahl 346 425 987 eingestellt werden, so wird der

Hebel 9 in die Dreier-Reihe

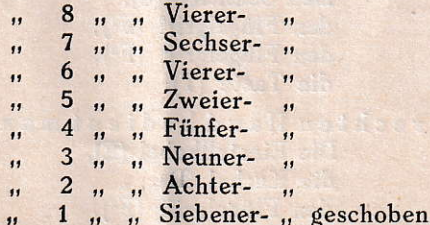

- 3. Rechts neben den Hebelschlitzen sind Pfeile angebracht, die andeuten, daß bei Addition und Multiplikation, den additiven, + (Plus)-Rechnungen die Kurbel (D) vorwärts, d. h. im Sinne der Zeigerbewegung einer Uhr, bei Subtraktion und Division. den subtraktiven — (Minus)-Rechnungen dagegen die Kurbel rückwärts, also entgegengesetzt, gedreht werden muß.
- 4. Links von den Hebelschlitzen befindet sich ein rot gerändertes Schauloch, in dem sich bei jeder Vorwärtsdrehung der Kurbel ein "+"-Zeichen und bei jeder Rückwärtsdrehung ein "-"-Zeichen zeigt. Diese Einrichtung ermöglicht es dem Rechner, nach jeder Kurbel-Drehung zu sehen, ob die Drehung vorwärts oder rückwärts gemacht war, sie dient also in hervorragender Weise der Sicherheit und Schnelligkeit der Rechenoperationen.
- 5. Der Schlitten (S) besitzt links und rechts Schaulöcher, in denen die Rechnungsergebnisse erscheinen. In der Ruhestellung, d. h. vor Beginn jeder Rechnung müssen alle Schaulöcher die Ziffer "0" zeigen.
- 6. Ueber den Schaulöchern der rechten und linken Seite des Schlittens (S) sind, je rechts mit 1 beginnend, fortlaufende Ziffern angebracht. Sie dienen zum leichten Ablesen der Stellenzahl der in den Schaulöchern erscheinenden Zahlen.
- 7. Auf der Ziffernplatte der Maschine befindet sich links unten ein auf den Schlitten zeigender Pfeil +, der bei jeder Stellung des Schlittens anzeigt, in welcher Dekade die Maschine rechnet, ob in den Einern oder Hundertern oder Tausendern etc.
- 8. Ueber den Schaulöchern des Schlittens läuft eine Schiene mit verschiebbaren Zeigern. Diese Zeiger dienen zur Markierung der Kommatas bei Rechnungen mit Dezimalen. Auf Wunsch kann oberhalb der Einstellhebel eine weitere Kommaschiene angebracht werden.

Die ganze Handhabung der Maschine läßt sich in folgende 4 Operationen zusammenfassen:

- 1. Einstellung der Hebel (E) nach den Ziffern auf der Deckplatte.
- 2. Umdrehung der Kurbel (D).
- 3. Verschiebung des Schlittens (S).
- 4. Umdrehung der Flügelgriffe (F<sup>1</sup>-F<sup>3</sup>).

Zu beachten ist Folgendes:

- 1. Die Einstellhebel (E) können nur bewegt werden, wenn die Kurbel (D) sich in ihrer Ruhelage befindet.
- 2. Eine angefangene Drehung der Kurbel (D) muß zu Ende geführt werden. Jede Trinks-"Brunsviga" ist mit einer Einrichtung versehen, welche den Zweck hat, die Unterbrechung bezw. Umkehrung einer Kurbelbewegung zu verhindern, denn durch solche Umkehrungen könnten Fehler im Ergebnis entstehen.

Eine irrtümlich oder mit falsch eingestellten Hebeln unternommene Drehung muß in der eingeschlagenen Richtung beendigt werden, worauf ihre Wirkung durch eine ganze Um-<br>drehung im entgegengesetzten Sinne wieder aufgehoben wird.

Wenn der Schlitten (S) nicht richtig eingestellt ist, d, h, wenn die Taste (T) nicht in einem Einschnitte der Grundplatte ruht, läßt sich die Kurbel (D) nicht bewegen.

Die Kurbel (D) läßt sich ferner nicht bewegen, wenn einer der Flügelgriffe  $(F^1 \rightarrow F^3)$  nicht in seiner richtigen Ruhelage sich befindet, d. h. nicht in seine Rast eingeschnappt ist.

Endlich ist die Kurbel (D) in ihrer Bewegung gehemmt, wenn einer oder mehrere Einstellhebel nicht genau neben einer Ziffer der Ziffernplatte stehen.

- 3, Der Schlitten (S) Iäßt sich nicht verschieben, wenn die Kurbel (D) oder wenn einer oder beide Flügelgriffe  $F<sup>2</sup>$  und  $F<sup>3</sup>$  am Schlitten nicht in der Ruhelage stehen.
- 4. Der Flügelgriff F<sup>1</sup> kann nur bewegt werden, wenn die Kurbel (D) in der Ruhelage ist. Die Flügelgriffe F<sup>2</sup> und F<sup>3</sup> können nicht bewegt werden, wenn die Kurbel [D) nicht in der Ruhelage steht oder der Schlitten (S) nicht in einem Einschnitt der Grundplatte eingeschnappt ist.

AIle diese Vorrichtungen dienen dazu, Fehler zu verhindern und die Maschine gegen falsche Bedienung sowie die daraus sich ergebenden Defekte zu sichern,

Die Trinks-"Brunsviga" ist also gegen Bedienungsfehler in so vollendetem Maße geschützt, daß die Maschine dadurch aul einen Stand gebracht worden ist, der die Gewähr vollkommener Sicherheit beim Rechnen bietet,

Die Sperrungen und Hemmungen bei falscher Bedienung der Maschine sind natürlich nicht immer so stark, daß sie nichi mit äußerster Kraftanwendung überwunden werden könnten. Ge-<br>schieht dies, so sind Störungen des Mechanismus unvermeidlich.

Wenn daher die Sicherungen ihren Zweck erfüllen sollen, so ist es nötig, daß der Rechner beim Eintreten einer Hemmun§ diese nicht etwa durch Gewalt zu überwinden sucht, sondern daß er solort die Ursache der Hemmung ermittelt und abstellt,

Eine Rechenmaschine wie die Trinks -,,Brunsviga" ist ein äußerst sorgfältig gearbeitetes mechanisches Kunstwerk, das entsprechend sorglältig behandelt werden muß. 'Wer seiner Trinks-"Brunsviga" eine sorgfältige Behandlung angedeihen läßt, kann die höchsten Leistungen von ihr erwarten, und er wird finden, daß dann Reparaturen überhaupt nicht nötig werden,

464

# Rechenbeispiele.

 $7\phantom{.0}$ 

den Vorschriften auf der Maschine durchrechnet will, ist es unerläßlich, daß er die nachfolgenden Beispiele nach Für jeden, der das Rechnen auf der Trinks-"Brunsviga" lernen

schaffen. niemandem eine Fertigkeit im Rechnen ver-Ein bloßes Durchlesen der Beispiele kann

Schlittens müssen 0 zeigen alle Einstellhebel auf Null stehen, und sämtliche Schaulöcher des Vor Beginn jeder Aufgabe muß die Kurbel in der Ruhelage und

## Addition.

## Aufgabe 1.

## $\frac{7+23+981+27514+9746382+48833=9823740}{1}$

### Lösung mit der Trinks-"Brunsviga":

drehung gemacht wurde. ersten Schauloch links steht eine 1, weil eine einmalige Umdreht. Nun steht unten im ersten Schauloch rechts die Zahl 7. Im stellt und die Kurbel einmal in der Plus (+) -Richtung umge-Der erste Einstellhebel wird in die Siebener-Reihe einge-

 $,$  wird. löchern rechts die Zahl 30 sichtbar stehenden ersten Zahl 7, so, daß also nunmehr in den Schau-Schaulöcher des Schlittens und addiert sie gleichzeitig zu der dort malige Kurbel-Plus-Drehung bringt die Zahl 23 in die ersten beiden den ersten Einstellhebel in die Dreier-Reihe schiebt. Eine einein, indem man den zweiten Einstellhebel in die Zweier-Reihe und hebel wieder auf 0 gestellt. Nun stellt man die nächste Zahl 23 Durch Vorwärtsdrehen des Flügelgriffs (F<sup>1</sup>) wird der Einstell-

 $\varphi$ riffes  $F^1$ . Zurückziehen der Einstellhebel durch Drehung des Flügel-

die Achter-Reihe, des ersten Einstellhebels in die Einer-Reihe. Einstellhebels in die Neuner-Reihe, des zweiten Einstellhebels in Einstellen der nächsten Zahl durch Herunterschieben des dritten

Hierauf einmalige Kurbel-Plus-Drehung.

in die Einer-Reihe, des ersten in die Vierer-Reihe. in die Siebener-Reihe, des dritten in die Fünfer-Reihe, des zweiten unterschieben des fünften Hebels in die Zweier-Reihe, des vierten Einstellhebel zurückziehen, nächste Zahl einstellen durch Her-

Einmalige Kurbel-Plus-Drehung,

Einstellhebel zurückziehen, nächste Zahl einstellen wie vorhin. beginnend mit dem siebenten Hebel, da die Zahl siebenstellig ist. Nach Einstellung einmalige Kurbel-Plus-Drehung,

Einstellhebel aui Null führen, nächste Zahl einstellen mit dem fünften Hebel beginnend.

Einmalige Kurbel-Plus-Drehung.

Es erscheint nun in den sieben ersten Schaulöchern des Schlittens die Summe, nämlich die Zahl 9 823740.

Im ersten Schauloch links findet sich die Zahl 6, weil 6 Kurbeldrehungen gemacht wurden.

## Aufgabe 2.

### $29927333187 + 9542180239 = 39469513426.$

#### Lösung mit der Trinks-"Brunsviga":

Da nur 9 Einstellhebel vorhanden sind, die zu addierenden Zahlen aber 11 bezw. 10 stellig sind, so werden zunächst die 9 ersten Stellen beider Zahlen wie bei der vorhergehenden Aufgabe addiert.

Hierauf wird der Schlitten um 2 Stellen nach rechts geschoben, so daß der auf der Deckplatte unten links befindliche Pfeil auf die dritte Stelle der linken Schaulöcher im Schlitten zeigt.

Nun stellt man mit dem achten und neunten Hebel die Zahl 29 ein und bringt sie in die Schaulöcher des Schlitlens durch eine einmalige Kurbel-Plus-Drehung,

Nach Zurückstellen der Hebel wird die Zahl 9 mit dem a c h ten Einstellhebel eingestellt und durch eine einmalige Kurbel-Plus-Drehung addiert, worauf der Schlitten in den rechten Schaulöchern die Summe, die Zahl 39 469 513 426 zeigf,

Nach kurzer Uebung wird man eine große Fertigkeit im richtigen Einstellen der Zahlen erlangen und somit rasch und sicher Zahlen jeder Stellenzahl addieren können. Man wird auch bald lernen, alle Vorteile beim Einstellen wahrzunehmen, also z. B. bei zwei oder drei neben einander stehenden gleichen Ziffern die entsprechenden Einstellhebel gleichzeitig auf ihren Platz herunterzuschieben oder bei nur geringen Aenderungen einer Zahl die Einstellhebel nicht erst auf Null, sondern direkt in die neue gewünschte Stellung einzustellen etc,

st sann te a a' brann ceantaichean a

## Subtraktion.

Die Subtraktion ist die umgekehrte Addition und wird deshalb auch einfach durch die entgegengesetzte Drehung der Kurbel hewirkt.

## Aufgabe 1.

### $2765930 - 2748693 = 17237.$

### Lösung mit der Trinks-"Brunsviga":

Die größere Zahl 2765 930 wird in die Schaulöcher des Schlittens gebracht, indem man die Zahl wie bei dem vorhergehenden Beispiele einstellt und durch einmalige Kurbel-Plusdrehung nach unten bringt.

Hierauf stellt man die kleinere Zahl mit den Einstellhebeln ein und zieht diese von der in den Schaulöchern befindlichen größeren Zahl durch eine einmalige Kurbel-Minus-Drehung ab. In den Schaulöchern rechts des Schlittens erscheint nun die Differenz obiger Zahlen, nämlich 17 237.

### Aufgabe 2.

### $570341689325 - 6547221604 = 563794467721.$

### Lösung mit der Trinks-"Brunsviga":

Es werden zunächst die 9 ersten Stellen der größeren Zahl durch Einstellen mit den Einstellhebeln und einmalige Kurbel-Plus-Drehung in die Schaulöcher des Schlittens gebracht.

Hierauf wird der Schlitten um 3 Stellen nach rechts geschoben, so daß der mehrfach erwähnte Pfeil auf die vierte Stelle der linken Schaulöcher des Schlittens zeigt.

Nun stellt man die drei letzten Ziffern der größeren Zahl mit dem neunten, achten und siebenten Hebel ein und bringt sie durch einmalige Kurbel-Plus-Drehung ebenfalls in die Schaulöcher des Schlittens.

Der Schlitten wird nun in seine Grundstellung zurückgeschoben, worauf man die neun ersten Stellen der kleineren Zahl mit den Einstellhebeln einstellt und durch eine einmalige Kurbel-Minus-Drehung von der unten stehenden Zahl subtrahiert.

Nach Nullstellung der Einstellhebel wird der Schlitten um eine Stelle nach rechts geschoben, so daß der Pfeil auf die zweite Stelle links zeigt.

Es wird mit dem neunten Einstellhebel die Ziffer 6, die letzte Stelle der kleineren Zahl eingestellt und durch einmalige Kurbel-Minus-Drehung ebenfalls subtrahiert.

Die Aufgabe ist gelöst, und es erscheint in den Schaulöchern rechts die gesuchte Differenz, nämlich 563 794 467 721.

## Multiplikationen.

## Aufgabe 1.

### $4.3 = 12.$

### Lösung mit der Trinks-"Brunsviga":

Man stellt die Zahl 4, den Multiplikand, mit dem ersten Einstellhebel ein und macht drei Kurbel-Plus-Drehungen,

In den Schaulöchern rechts erscheint das Produkt 12, links der Multiplikator 3.

Die Multiplikation ist eine fortgesetzte Addition, also  $4.3 =$  $4+4+4$ , und die vorstehende Aufgabe wird dadurch gelöst, daß die Zahl 4, der Multiplikand, 3 mal addiert wird,

## Aufgabe 2.

### $27.13 = 351.$

### Lösung mit der Trinks-"Brunsviga":

Entsprechend der vorhergehenden Aufgabe müßte der Multt plikand 27 13 mal addiert werden, was 13 Umdrehungen der Kurbel erlordern würde,

Nun wird aber diese Aufgabe wesentlich vereinfacht durch die Verschiebbarkeit des Schlittens; denn, wenn der Schlitten um eine Stelle nach rechts geschoben wird, so daß der Pfeil auf die 2 über den linken Schaulöchern zeigt, so bedeutet jede Kurbel-Drehung so viel wie 10 Kurbeldrehungen bei der Grundstellung des Schlittens. Wird der Schlitten auf die dritte Stelle gerückt, so ist eine Kurbel-Drehung gleich 100 Kurbeldrehungen bei der Grundstellung des Schlittens etc,

Infolgedessen wird zur Lösung unserer Aulgabe nach Einstellung des Multiplikanden 27 mit den Einstellhebeln die Kurbel zunächst dreimal in der Plusrichtung gedreht.

Hierauf schiebt man den Schlitten um eine Stelle nach rechts und macht sodann eine Kurbel-Plus-Drehung,

Nun erscheint das Produkt, die Zahl 351, rechts in den sroßen Schaulöchern des Schlittens. In den linken Schaulöchern ist der Multiplikator, die Zahl 13, sichtbar. Zur Lösung der Aufgabe waren somit  $3 + 1 = 4$  Kurbel-Drehungen nötig.

**I** 

I

I

t

## Aufgabe 3.

 $89753.2413 = 216573989.$ 

#### Lösung mit der Trinks-,,Brunsviga":

Der Multiplikand 89 753 wird mit den Einstellhebeln eingestellt, hierauf 3 Kurbel-Plus-Drehungen.

2 zeigen. Schlitten um eine Stelle nach rechts schieben, Pfeil muß auf

Eine Kurbel-Plus-Drehung.

4 Kurbel-Plus-Drehungen. Schlitten um eine Stelle nach rechts, Pfeil muß auf 3 zeigen

Schlitten um eine Stelle nach rechts, Pfeil zeigt auf 4.

2 Kurbel-Plus-Drehungen.

I

I

I

I

 $2.413.$ 216 573 989, links in den kleinen Schaulöchern der Multiplikator Nun steht rechts in den großen Schaulöchern das Produkt

Die Lösung der Aufgabe erforderte 10 Kurbeldrehungen.

## Aufgabe 4.

## $13\,221.656 = 8\,672\,976$

### Lösung mit der Trinks-"Brunsviga":

zustellen. Es sind dann erforderlich: zum Multiplikanden zu machen und mit den Einstellhebeln ein-Bei diesem Beispiel ist es vorteilhaft, die kleinere Zahl 656

nach dem Schieben des Schlittens auf die zweite Stelle Bei Grundstellung des Schlittens eine Kurbel-Plus-Drehung

2 Kurbel-Plus-Drehungen,

2 Kurbel-Plus-Drehungen, nach dem Schieben des Schlittens auf die dritte Stelle

nach dem Schieben des Schlittens auf die vierte Stelle

3 Kurbel-Plus-Drehungen,

nach dem Schieben des Schlittens auf die fünfte Stelle

1 Kurbel-Plus-Drehung,

gemacht hätte. als Multiplikator  $6 + 5 + 6 = 17$  Umdrehungen der Kurbel nötig also im Ganzen 9 Kurbel-Plus-Drehungen, während die Zahl 656

des Schlittens oder mit irgend einer anderen Stelle beginnt. der Kurbel gemacht werden, ob man nun mit der Grundstellung Es ist gleichgültig, in welcher Reihenfolge die Umdrehungen

ist, so muß das rechts sichtbare Produkt richtig sein Multiplikator in den linken Schaulöchern des Schlittens sichtbar Anzahl gemacht werden, so daß am Schlusse der Rechnung der Wenn nur die Umdrehungen an jeder Stelle in der richtigen

## Aufgabe 5.

## $4895.19 = 93005$

## Lösung mit der Trinks-"Brunsviga":

drehungen zur Lösung der Aufgabe nötig sein. hebeln würden nach dem bisher Gesagten  $9 + 1 = 10$  Kurbel-Nach Einstellung des Multiplikators 4895 mit den Einstell-

den, wenn man den Multiplikanden mit 20 multipliziert, also in Diese 10 Kurbeldrehungen können aber auf 3 reduziert werder zweiten Stellung des Schlittens 2 Kurbel-Plus-Drehungen macht und dann in der Grundstellung des Schlittens den Multiplihanden einmal von det in den Schaulöchern stehenden Zahl abzieht, was durch eine Kurbel-Minus-Drehung bewirkt wird, Dann zeigt sich in den rechten Schaulöchern das richtige Produkt 93 005. während links die Zahl 21 steht, und zwar so, daß die Ziffer 2 weiß und die Ziffer 1 rot ist.

Da nun bei Kurbel-Plus-Drehungen von der Nullstellung aus weiße und bei Kurbel-Minus-Drehun§en role Zahlen in den linken Schaulöchern, also im Umdrehun§szählwerke, erscheinen, so sieht der Rechner aus der Zahl 21 im Umdrehungszählwerke, daß er mit  $20-1 =$  mit 19 multipliziert hat.

Die Trinks - "Brunsviga" gibt stets richtige Resultate. Wird aber von der Maschine ein Resultat verlangt, Iür das die vorhandene Stellenzahl nicht ausreicht, so gibt sie ein Warnungssignal,

Wird z, B, bei Nullstellung der Schaulöcher des Schlittens die Zahl 1 von diesen Nullen abgezogen, so muß eine Zahl erscheinen, die aus einer Reihe von Neunen besteht,

Die Trinks-"Brunsviga" gibt so viele 9, als in den Schaulöchern Platz haben und am Schlusse der Kurbeldrehung ertönt ein Zeichen der Warnungsglocke, welches den Rechner darauf aufmerksam macht, daß die Maschine nicht das vollständige Resultat zeigen kann.

Umgekehrt wird, wenn zu den nun im Schlitten auf allen 13 Stellen des Resultatwerkes stehenden Neunen eine 1 addiert wird, in allen Schaulöchern 0 erscheinen und am Schluß der Drehung die Glocke ertönen zum Zeichen, daß nicht das ganze Resultat in den vorhandenen Stellen Platz hat, denn die sich am Ende der Reihe ergebende 1 käme in die 14,, nicht vorhandene Stelle zu stehen,

Wegen dieser vorzü§lichen Einrichtung der Trinks-,,Brunsviga" kann nun die letzte Aufgabe auch so gerechnet werden, daß zunächst in der Einer-Stellung des Schlittens eine Kurbel-Minus-Drehung gemacht wird. Es erscheint dann die dekadische Ergänzung des Multiplikanden sowie eine Reihe von Neunen in den Schaulöchern, und gleichzeitig ertönt ein Glockenzeichen, weil diese Zahl mit einer län§eren Reihe von Neunen endigt, als sie im Umdrehungszählwerke Platz haben.

Hierauf wird der Schlitten in die zweite Stelle gerückt, und es werden 2 Kurbel-Plus-Drehungen gemacht, worauf das richtige Resultat in den rechten Schaulöchern erscheint,

Soll der Multiplikator 19 ebenfalls sichtbar erscheinen, so wird nicht nur der Multiplikand, sondern außerdem mit dem neunten Einstellhebel eine 1 eingestelll, Im Uebrigen wird alles wie vorher beschrieben gemacht, und es erscheint dann am Schlusse im rechten Teile des Schlittens, im Resultatwerke, das Produkt und links die Zahl 19, der Multiplikator, während im linken Teile

des Schlittens, im Umdrehungszählwerke, die Zahl 21 in roten und weißen Zahlen erscheint, dadurch also gleichzeitig anzeigt, auf welche Weise das Produkt errechnet wurde.

## Aufgabe 6.

### $7683.9897 - 76038651.$

### Lösung mit der Trinks-"Brunsviga":

Diese Aufgabe wird nach der vorhergehenden Erklärung durch 5 Umdrehungen gelöst:

Nachdem die Zahl 7683 mit den Einstellhebeln eingestellt ist, werden in der Grundstellung des Schlittens 3 Kurbel-Minus-Drehungen gemacht.

Hierauf rückt man den Schlitten auf die dritte Stelle, macht eine Kurbel-Minus-Drehung, um endlich nach Verschiebung des Schlittens auf die 5. Stelle eine Kurbel-Plus-Drehung zu machen.

Hiermit ist die Aufgabe gelöst und es erscheint rechts in den Schaulöchern das Produkt 76 038 651, während links die Zahl 10 103 steht. Die linke 1 dieser Zahl ist weiß und die in der Mitte stehende 1 sowie die rechts stehende 3 sind rot. Der Rechner weiß somit, daß er mit  $10000 - 103 = 9897$  multipliziert hat.

Das Rechnen mit Hilfe dieser sog. dekadischen Ergänzung ist insofern sehr einfach, als man im Kopfe die vorliegenden Zahlen von der zu ergänzenden abzieht und die ermittelten Reste in Minus-Drehungen ausführt. Also im vorliegenden Falle rechnet man im Kopfe:

 $10-7=3$  und macht 3 Kurbel-Minus-Drehungen. Nach Verschiebung des Schlittens rechnet man

 $9-9=0$  und schiebt den Schlitten ohne Drehung weiter. Hierauf rechnet man

9-8 = 1 und macht eine Kurbel-Minus-Drehung. Nach Verschiebung des Schlittens rechnet man

 $9-9=0$  und schiebt den Schlitten ohne Drehung weiter, um zum Schlusse in der nun erreichten 5. Stellung des Schlittens die Zahl 10 000, welche man ergänzt hat, mit einer einzigen Kurbel-Plus-Drehung zu multiplizieren.

### Aufgabe 7.

#### $87565.5034 = 440802210.$

#### Lösung mit der Trinks-"Brunsviga":

Die Lösung dieser Aufgabe ist zwar nach dem vorhergegangenen ohne weiteres klar, sie mag aber hier beschrieben werden, um das Erscheinen des zweiten Faktors, des Multiplikators in den linken Schaulöchern, im Umdrehungszählwerke, des Schlittens klar zu machen.

Einstellung der Zahl 87 565 mit den Einstellhebeln. In Grundstellung des Schlittens 4 Kurbel-Plus-Drehungen, Schlitten auf die zweite Stelle und 3 Kurbel-Plus-Drehungen, Schlitten auf die vierte Stelle und 5 Kurbel-Plus-Drehungen.

Die im Multiplikator vorkommende Null muß also auf der linken Seite des Schlittens, im Umdrehungszählwerke, erscheinen, was dadurch bewerkstelligt wird, daß man die Stelle, auf die diese Ziffer zu stehen kommt, einfach überspringt, also die schon vorhandene Null stehen läßt.

## Aufgabe 8.

 $(4.3) + (27.13) + (89.753.2413) + (13.221.656)$  $+$  (4 895 . 19)  $+$  (7 683 . 9 897)  $+$  (8 756 . 5 034) = 345 456 688.

### Lösung mit der Trinks-"Brunsviga":

Die Lösung dieser Aufgabe ist nach den bisherigen Beispielen sehr einfach. Es werden die einzelnen Multiplikationen nach der in den vorstehenden Beispielen gegebenen Vorschrift gelöst, jedoch so, daß nach jeder Multiplikation nur die Zahlen im Umdrehungszählwerke (links im Schlitten) gelöscht und die Einstellhebel auf Null gestellt werden, während die einzelnen Produkte stehen bleiben. Dadurch ergibt sich am Schluß im Resultatwerke, in den rechten Schaulöchern, die Summe aller Produkte = 345 456 688.

Die Lösung der ganzen vorstehenden Aufgabe mit der Trinks-"Brunsviga" erfordert ca. 50 Sekunden, während ein gewandter Rechner ohne Maschine zur richtigen Lösung der Aufgabe mindestens 10 Minuten brauchen wird.

### Aufgabe 9.

 $(3,45, 7,21) + (0,24, 3,12) - (1,98, 2,77) + (25,44, 17,39)$  $-$  (13,65.4,33) = 403,44.

### Lösung mit der Trinks-"Brunsviga":

Die Zahl 3,45 wird mit 7,21 wie folgt multipliziert:

345 einstellen, und in der Grundstellung des Schlittens einmalige Kurbel-Plus-Drehung,

Schlitten auf die zweite Stelle, 2 Kurbel-Plus-Drehungen,

Schlitten auf die dritte Stelle, 3 Kurbel - Minus - Drehungen,

Schlitten auf die vierte Stelle, 1 Kurbel-Plus-Drehung,

Einstellhebel auf 0 stellen, linke Resultatreihe (Umdrehungszählwerk) löschen, d. h. ebenfalls auf 0 stellen,

312 einstellen und mit 24 multiplizieren, also bei Grundstellung des Schlittens 4 Kurbel-Plus-Drehungen,

Schlitten auf die zweite Stelle, 2 Kurbel-Plus-Drehungen,

Einstellhebel und Umdrehungszählwerk löschen.

Die nun folgende Multiplikation, deren Resultat gleichzeitig von der Summe der bisherigen Produkte abzuziehen ist, wird wie folgt gelöst:

277 einstellen: Um gleichzeitig mit der Multiplikation zu subtrahieren, müßten nun die zur Multiplikation nötigen Kurbeldrehungen rückwärts, also in der Minus-Richtung gemacht werden. Die Zahl 198 als Multiplikator würde nun nach dem früher erwähnten abgekürzten Verfahren in der Grundstellung des Schlittens 2 Kurbel-Minus-Drehungen und bei der dritten Stellung des Schlittens 2 Kurbel-Plus-Drehungen erfordern. Weil aber das Produkt subtrahiert werden soll, so wird die Manipulation einfach umgekehrt, d. h. es werden

in der Grundstellung des Schlittens 2 Kurbel-Plus-Drehungen und in der dritten Stellung des Schlittens 2Kurbel-Minus-Drehungen gemacht.

Es folgt die Multiplikation: 2544.1739.

Nach Nullstellung der Einstellhebel und des Umdrehungszählwerkes wird die Zahl 2544 eingestellt.

In der Grundstellung des Schlittens eine Kurbel-Minus-Drehung, Schlitten nach der zweiten Stelle, 4 Kurbel-Plus-Drehungen,

Schlitten nach der dritten Stelle, 3 Kurbel-Minus-Drehungen,

Schlitten nach der vierten Stelle, 2 Kurbel-Plus-Drehungen.

In den linken Schaulöchern des Schlittens erscheint weiß die Zahl 2040 und rot die Zahl 301. Der Multiplikator heißt also  $2040 - 301 = 1739.$ 

Das letzte Produkt, das wieder gleichzeitig von der Summe der bisherigen Produkte zu subtrahieren ist, wird wie folgt ermittelt:

Nach Null-Stellung der Einstellhebel und des Umdrehungszählwerkes Einstellung der Zahl 1365. Hierauf in

Grundstellung des Schlittens 3 Kurbel-Minus-Drehungen,

Schlitten nach der zweiten Stelle, 3 Kurbel-Minus-Drehungen,

Schlitten nach der dritten Stelle, 4 Kurbel-Minus-Drehungen.

Nun ist im Resultatwerke (rechte Schaulöcher) die Summe aller Produkte und somit das Gesamtresultat 4 034 358 sichtbar. Da die beiden Faktoren der einzelnen Multiplikationen je zwei Dezimalen hatten, so haben die einzelnen Produkte und damit auch das Gesamtresultat 4 Dezimalen. Das Resultat heißt also: 403.4458; abgekürzt und aufgerundet  $=$  403.44.

Bei der Multiplikation von Zahlen mit Dezimalen trägt das Produkt bekanntlich die Anzahl Dezimalstellen, welche gleich der Summe der Dezimalen der beiden Faktoren ist.

Also zwei Faktoren, von denen der eine 3 und der andere 2 Dezimalen hat, ergeben ein Resultat mit  $3 + 2 = 5$  Dezimalen.

Es ist zu empfehlen, den Kommazeiger vor Beginn der Kurbeldrehungen einzustellen.

## Division.

### Aufgabe 1.

 $420495:17 = 24735.$ 

#### Lösung mit der Trinks-"Brunsviga":

Da die Division eine fortgesetzte Subtraktion ist, so ist die Lösung von Divisionen mit der Trinks-"Brunsviga" äußerst einfach:

Die Zahl 420 495 wird mit den Einstellhebeln eingestellt und durch eine Kurbel-Plus-Drehung in die rechten Schaulöcher (Resultatwerk) des Schlittens gebracht. Nun muß die Zahl 1, welche im Umdrehungszählwerk erschienen ist, gelöscht werden, ebenso werden die Einstellhebel auf Null gestellt,

Es ist überaus wichti§, daß nach Einsiellung des Dividenden das Umdrehungszählwerk auf Null gestellt wird, denn jede Zahl, die hier etwa stehen bliebe, würde den nachher auf dieser Seite erscheinenden Quotienten verändern und somit ein falsches Resultat zur Folge haben.

Es wird nun der Divisor 17 mit den Einstellhebeln eingestellt.

Hierauf ist zu untersuchen, welche Zahlengruppe des Dividendeo zunächst durch den Divisor 17 teilbar ist, Dies ist die Zahl 42, die zwei ersten linken Ziffern des Dividenden.

Man schiebt deu Schlitten soweit nach rechts, daß diese Zahl 42 unter der mit den Einstellhebeln eingestellten Zahl 17 steht, also die Ziffer 2 unter der 7 und die 4 unter der 1. Hierauf wird der Divisor durch Kurbel-Minus-Drehun§en so olt von der unter ihm stehenden Zahl 42 abgezo§en, als es möglich ist.

Nach zwei Kurbel-Minus-Drehun§en bleibt unter dem Divisor noch ein Rest von 8 stehen.

Der Schlitten wird um eine Stelle nach links geschoben, womit unter den Divisor wieder eine durch ihn teilbare Zahl, nämlich 80, zu stehen kommt,

Hierauf viermalige Kurbel-Minus-Drehung, wonach ein Rest 12 von der Zahl 80 übrig bleibt.

Nun folgt wieder eine Schlittenverschiebung um eine Stelle nach links, und es steht dann die Zahl 124 unter dem Divisor.

Nach 7 Kurbel-Minus-Drehungen bleibt von der Zahl 124 noch der Rest 5 übrig.

Schlittenverschiebung um eine Stelle nach links, so daß die Zahl 59 unter dem Divisor steht.

Nach 3 Kurbel-Minus-Drehungen bleibt von dieser Zahl der Rest 8,

Schlittenverschiebung um eine Stelle nach links, wonach die Zahl 58 unter dem Divisor steht.

Nach 5 Kurbel-Minus-Drehungen erscheinen im Resultatwerke lauter Nullen. Die Division ging also auf.

Im Umdrehungszählwerke steht der Quotient 24 735 in roten Zahlen.

Die Division ist auf der Trinks-"Brunsviga" in geradezu idealer Weise lösbar und Fehler sind dabei vollständig ausgeschlossen. Ist der Divisor klein, wie in dem vorangegangenen Beispiel, so ist es sehr leicht, mit Sicherheit abzulesen, wenn keine Kurbel-Minus-Drehung, also keine Subtraktion des Divisors von dem unter ihm steheaden Teil des Dividenden mehr möglich ist, Aber bei den Einrichtungen der Trinks-"Brunsviga" ist es nicht einmal nötig, hierauf zu achten, denn man kann ganz ruhig mit den Kurbel-Minus-Drehungen fortfahren, bis die links am Schlitten angebrachte Warnungsglocke ertönt. Dies ist das Zeichen, daß die Drehung, bei der das Signal ertönte, zu viel gemacht wurde, und ihre Wirkung wird deshalb durch eine Kurbel-Plus-Drehung wieder aufgehoben.

Aus diesem Grunde können Divisionen mit großen Zahlen ebenso rasch und leicht ausgeführt werden, wie solche ganz kleiner und einfacher Zahlen.

### Aufgabe 2.

### $7348956429394:98763672 = 74409.$  Rest 50 359 546. Lösung mit der Trinks-"Brunsviga":

Der Dividend ist mit den Einstellhebeln in das Resultatwerk zu bringen, was in zwei Abteilungen geschehen muß, weil der Dividend 13 Stellen hat.

Hierauf den Divisor mit den Einstellhebeln einstellen. Das Umdrehungszählwerk auf 0 stellen.

Schlitten nach rechts schieben, bis die beiden linken Ziffern 73 des Dividenden unter der ersten linken Ziffer 9 des Divisors stehen. also die 3 unter der 9, denn damit ist schon der Teil des Dividenden abgeschieden, der zunächst durch den Divisor teilbar ist.

Die Kurbel in der Minus-Richtung drehen: bei der achten Drehung erklingt die Warnungsglocke, weshalb die Wirkung dieser Drehung durch eine Kurbel-Plus-Drehung aufgehoben werden muß.

Schlitten um eine Stelle nach links schieben: Kurbel-Minus-Drehungen: bei der 5. Drehung das Signal und deshalb eine Kurbel-Plus-Drehung.

Schlitten um eine Stelle nach links schieben:

Kurbel-Minus-Drehungen: bei der 5. Drehung Signal und deshalb eine Kurbel-Plus-Drehung.

Schlitten um eine Stelle nach links schieben:

Kurbel-Minus-Drehungen: bei der 1. Drehung Signal, deshalb Aufhebung durch Kurbel-Plus-Drehung.

Schlitten um eine Stelle nach links schieben:

Kurbel-Minus-Drehungen: bei der 10. Drehung Signal, deshalb eine Kurbel-Plus-Drehung.

Nun steht im Umdrehungszählwerke der Quotient 74 409 und im Resultatwerke der Rest 50 359 546.

Die Division kann noch auf folgende Art gemacht werden, welche von geübten Rechnern der vorstehend beschriebenen vorgezogen wird:

Die Methode ist dadurch ohne weiteres erklärt, daß die Division, nämlich die fortgesetzte Subtraktion, nichts anderes ist als die umgekehrte Multiplikation, welche der fortgesetzten Addition

entspricht, oder anders ausgedrückt:  $\frac{a}{b} = x$ , also  $a = b x$ .

Anstatt nun den Quotienten dadurch zu ermitteln, daß man vom Dividendus den Divisor fortgesetzt subtrahiert und in der Anzahl der Subtraktionen den Quotienten erhält, wird der Divisor mit den Einstellhebeln eingestellt und der Dividendus im Umdrehun§szählwerk durch fortgesetzte Addition gesucht. Ist der Dividendus auf diese Weise gebildet, so müssen die gemachten Umdrehun§en nalurgemäß den Quotienten darstellen,

## Aufgabe 1.

### $2809988488 : 5387 = 521624.$

Nach der vorstehenden Erklärung ist der Divisor 5387 einzustellen mit den Hebeln 4, 3, 2 und 1. Der Schlitten wird auf die 6. Stelle gerückt, weil der Dividendus 10 stellig ist, also der Quotient 6 stellig werden muß. Zu raten ist, den Schlitten nicht nur auf die absolut richtige Stelle, sondern noch weiter nach rechts zu rücken, weil dann bei nicht aufgehendem Resultat mit größter Genauigkeit {erechnet werden kann, wie bei dem nächsten Beispiel gezeigt werden wird,

Der Divisor ist also eingestellt, der Schlitten auf die 6. Stelle gerückt, und es wird nun so lange gedreht, bis die ersten Stellen des Divisors erscheinen. Nach der 5, Umdrehung erscheint unten eine mit den Ziffern 269 beginnende Zahl. Würde eine 6, Umdrehung gemacht werden, so würde schon eine Zahl mit den Anfangszillern 3 2 erscheinen, man muß sich also mit der Gewinnung der ersten Ziffer des Quotienten begnügen, den Schlitten um eine Stelle nach links schieben und dann von neuem mit der fort-Eesetzten Addition beginnen.

Schlitten auf die 5. Stelle rücken, 2 Kurbel-Plus-Drehungen machen, wonach die Ziffern 2 8 0 des Dividendus erschienen sind.

Schlitten auf die 4. Stelle verschieben, I Kurbel-Plus-Drehung, wonach an 4, Stelle eine 6 erscheint, Eine weitere Drehun§ würde schon wieder eine höhere Ziffer als die 9 herausbringen, deshalb Schlitten auf die 3. Stelle rücken und 6 Plus-Drehungen machen, wonach die 4 ersten Stellen des Dividendus 2809 richtig erschienen sind.

Schlitten auf die 2. Stelle rücken und 2 Plus-Drehungen machen, worauf die 5 ersten Stellen des Dividendus 28 099 richtig sichtbar sind.

I

Schlitten in die Grundla§e, d. h. die erste Stelle brin§en, 4 Kurbel-Plus-Drehungen machen und es ist nunmehr der Dividendus vollständig sichtbar. Da zur Ermittlung des Dividendus auf den verschiedenen Stellen 5, 2, 1, 6, 2, 4 Umdrehungen nötig waren, so lautet der Quotient 521 624.

## Aufgabe 2.

### $4000 : 1234 = 3,2414911.$

Es wird wie bei der vorhergehendeu Aulgabe der Divisor 1234 mit den 4 ersten Einstellhebeln eingestellt, Um nun bei der Lösung möglichst viele Dezimalstellen zu erhalten, ist es nötig, zu Anfang der Plus-Drehungen den Schlitten so weit wie möglich nach rechts, also auf die 8. Stelle, zu rücken. Da der Dividendus 4 stellig und der Divisor ebenfalls 4 stellig ist, so ist ohne weiteres klar, daß der Quotient höchstens eine volle Zahl besitzen kann und alle nach der ersten Ziffer erscheinenden Zahlen Dezimalen sein müssen. Der Kommaschieber kann also im Umdrehungszählwerke sofort zwischen die 8. und 7. Stelle gerückt werden.

Nunmehr 3 Kurbel-Plus-Drehungen, wonach die Zahl 3702 erscheint.

Schlitten auf die 7. Stelle rücken, sodann 2 Kurbel-Plus-Drehungen machen, wodurch die Zahl 39 488 ermittelt wird.

Schlitten auf die 6. Stelle rücken, 4 Kurbel-Plus-Drehungen.

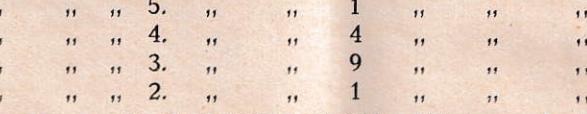

,,

Es zeigt sich nun die Zahl 39 999 998 940. Wird nun der Schlitten in die Grundstellung gerückt und eine Kurbel-Plus-Drehung gemacht, so erscheint im Resultatwerk die Zahl 40 000 000 174 oder 4000.0000174.

Der Quotient ist: 3,2414911. Es sind also auf die einfachste Weise sehr rasch 7 Dezimalstellen ermittelt worden.

Um möglichst genaue Resultate zu erhalten, ist es, wenn bei der Division ein Rest verbleibt, also bei genauer Rechnung Dezimalen errechnet werden müssen, durchaus notwendig, den aufgegebenen Dividendus durch Multiplikation mit möglichst vielen Nullen in das Umdrehungszählwerk zu bringen, denn je mehr Nullen nach dem aufgegebenen Dividendus noch ermittelt werden, desto genauer ist naturgemäß der herausgebrachte Quotient. Der Quotient muß dann mit ebensoviel Dezimalen gelesen werden, als der Dividendus im Umdrehungszählwerk aufweist. Bei dem obigen Beispiele stehen hinter der Zahl 4000 noch 7 Dezimalen, 0000174, also muß auch beim Quotienten hinter der 3 ein Komma gesetzt werden, und die anderen 7 Stellen sind Dezimalen.

Mit Hilfe vorstehender Erklärungen wird jeder einigermaßen gewandte Rechner die gerade bei ihm vorkommenden Rechnungen rasch und sicher auf der Trinks-Brunsviga erledigen können.

Unsere Vertreter unterrichten jeden Besitzer einer Trinks-Brunsviga-Maschine kostenfrei in der Behandlung der Maschinen und zeigen die besten Rechenmethoden. Außerdem verlange man unsere Tabellen und unsere Beispiel-Sammlung, welche Freunden der Rechenmaschine eine ungeahnte Verwendungsmöglichkeit erschließen wird.

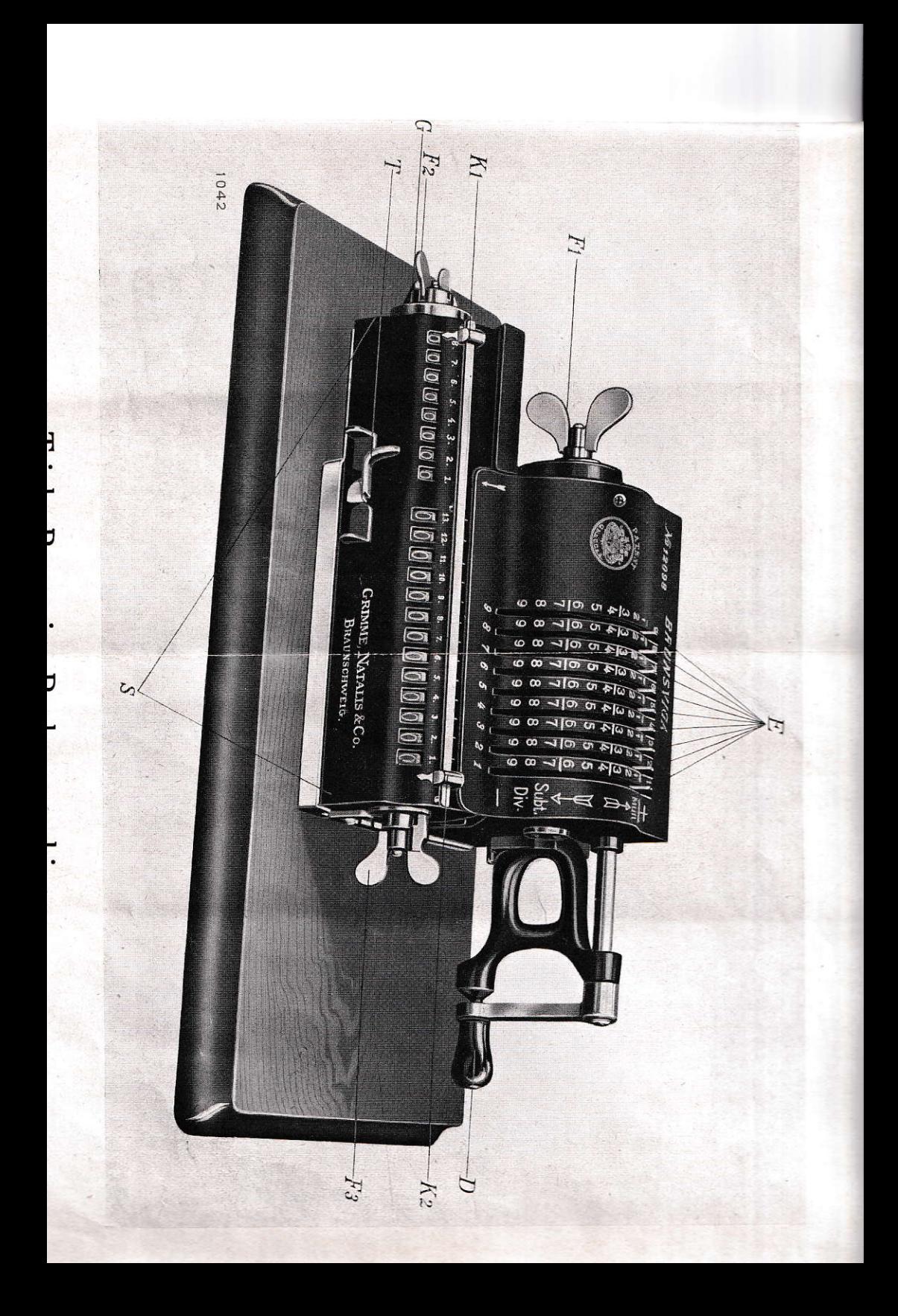

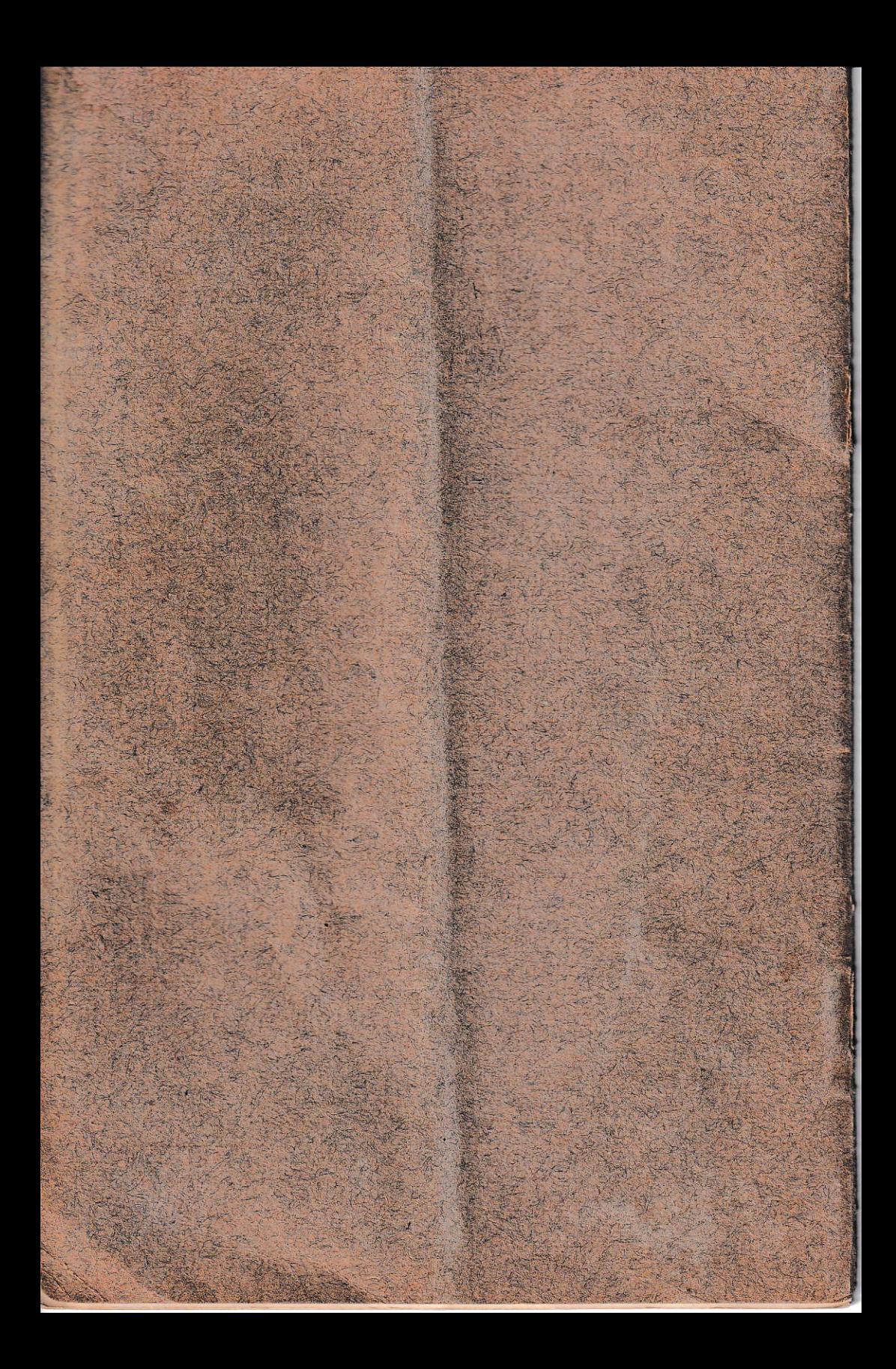